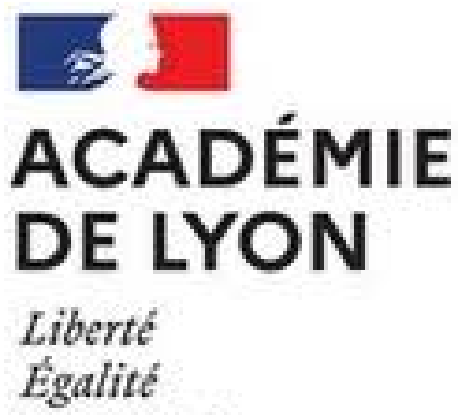

**Parcoursup**

- Les lycéens -

Date de mise en ligne : jeudi 19 juin 2014

**Copyright © CIO de Montbrison - Tous droits réservés**

## **MÉMO PARCOURSUP**

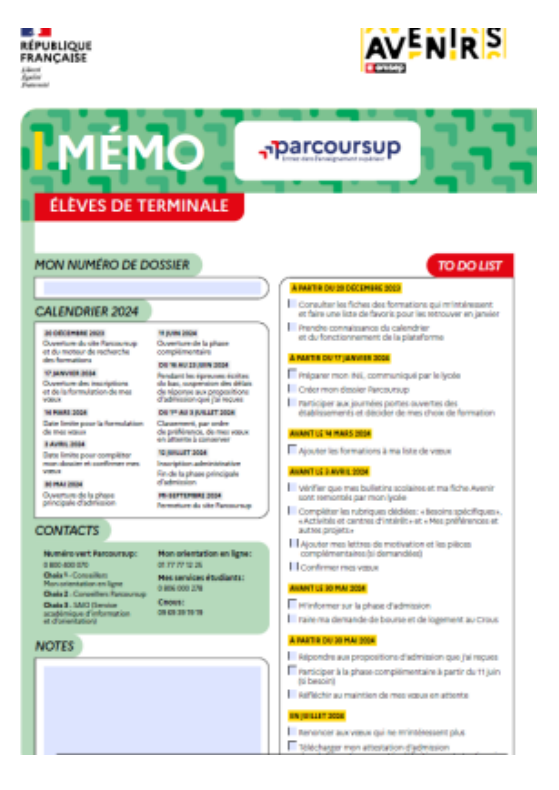

## **ACCÉDER AU P[ORTAIL DE PARCOUR](https://montbrison.cio.ac-lyon.fr/spip/IMG/pdf/memo_parcoursup_eleves.pdf)SUP**

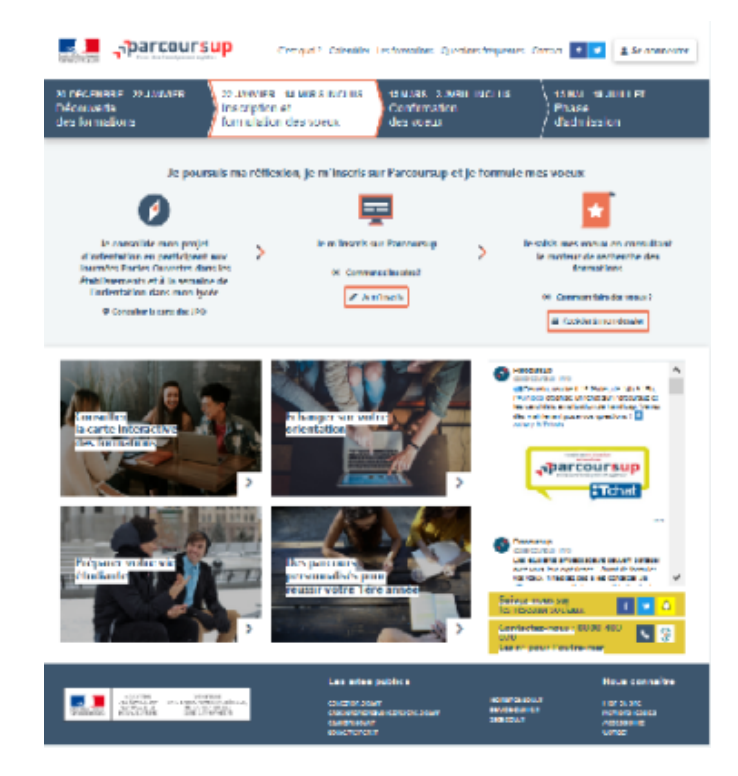

**Calendrier Parcoursup simpl[ifié](https://www.parcoursup.fr/)**

https://montbrison.cio.ac-lyon.fr/spip/local/cache-vignettes/L64xH64/pdf-b8aed.svg

**Comment compléter son dossier et confirmer ses vœux sur Parcoursup ?** https://youtu.be/a8Gcw-0GrWE

## **LES PRINCIPES CLÉS DE PARCOURSUP 2024**

https://montbrison.cio.ac-lyon.fr/spip/local/cache-vignettes/L64xH64/pdf-b8aed.svg

## **[FICHE ÉLÈVE](https://montbrison.cio.ac-lyon.fr/spip/IMG/pdf/ppt_parcoursup_2024_pour_salons-1.pdf)**

1- **Je fais le point**

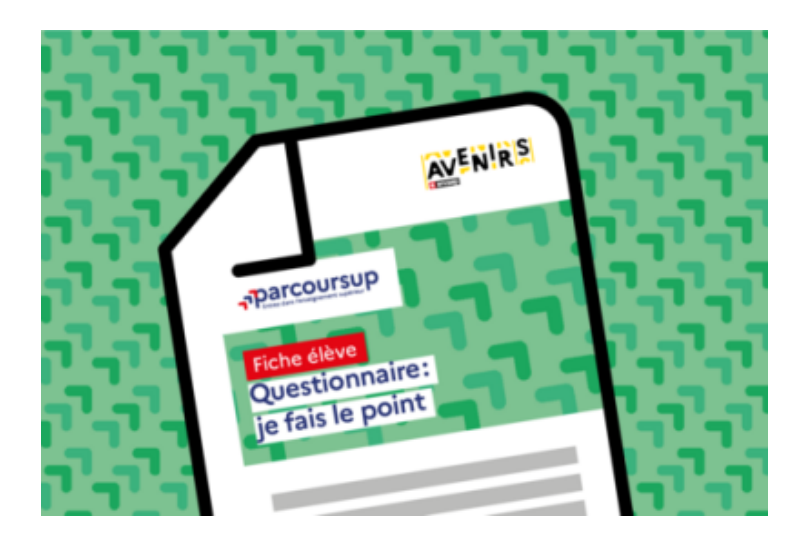

2- **Rédiger son projet de f[ormation motivé](https://montbrison.cio.ac-lyon.fr/spip/IMG/pdf/je_fais_le_point.pdf)**

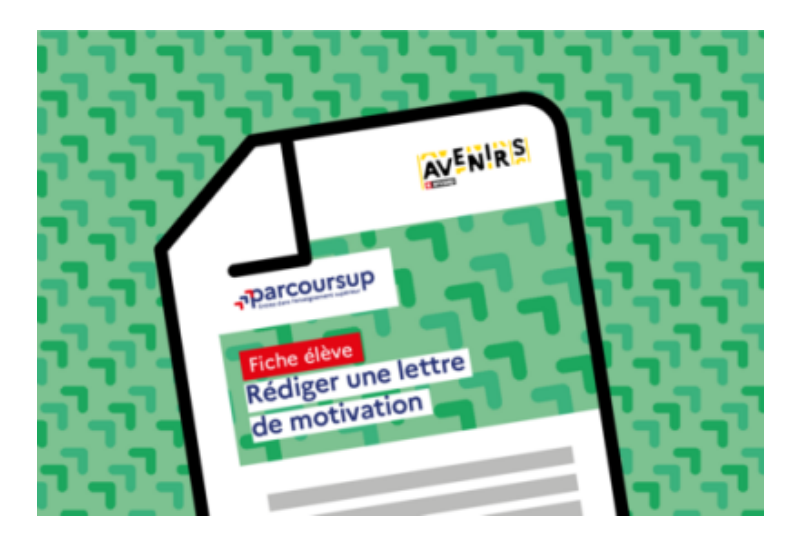

3- **Rédiger sa rubrique act[ivités et centres d'intérêt](https://montbrison.cio.ac-lyon.fr/spip/IMG/pdf/projet_de_formation_motive-2.pdf)**

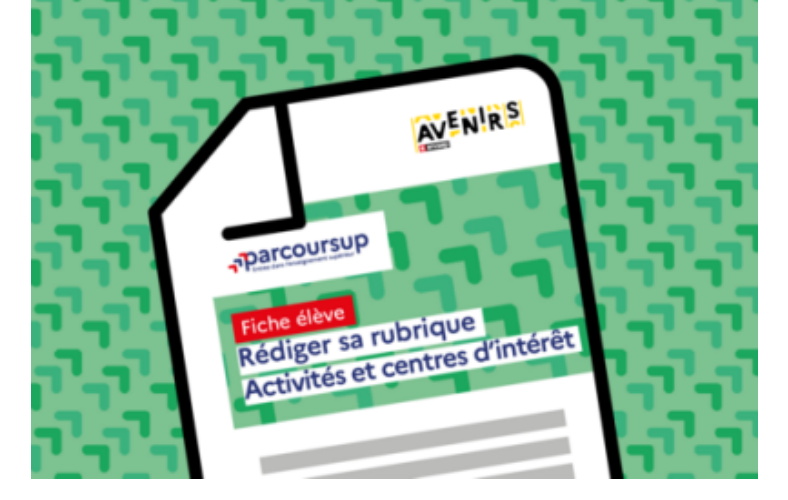

4- **Préparer son entretien [personnalisé d'orientation](https://montbrison.cio.ac-lyon.fr/spip/IMG/pdf/rubrique_activites_et_centres_d_interets.pdf)**

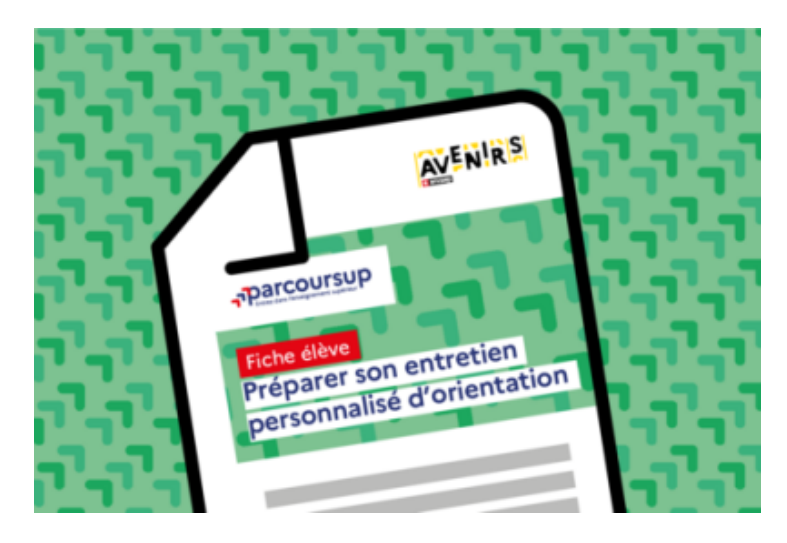